# **Regular Expressions**

Backreferences, Accessing Matches, and Substitution

#### Warm-Up

In [ ]: # Write a regular expression that finds all songs # in the top 100 by only one person # Finesse by Bruno Mars & Cardi B SHOULD NOT MATCH # Too Good At Goodbyes by Sam Smith SHOULD MATCH # Young Dumb & Broke by Khalid SHOULD MATCH # foreach my \$s (@songs) { say \$s if \$s =~ /REGEX\_HERE/; }

## Today's Data

- Today we will be working CSV data of international airports and their cities, countries, and continent
- Each line has the format of

csv

City, Airport Name, Airport Code, Country, Continent

• The data was scraped from

https://en.wikipedia.org/wiki/List\_of\_international\_airports\_by\_country

## Backreferences

- Last lecture we primarily used grouping to make our regex's neater.
- One of the most powerful uses of grouping is to specify seeing the same match later in the expression
- Each group is assigned a number by the regular expression engine
  - To refer back to that group, use backslash followed by the number, e.g. \1

```
In [ ]: open(my $fh, 'data/airports.tsv');
while (my $row = <$fh>) {
    chomp $row; #Remove trailing \n
    say $row if $row =~ /^.*\t(\b\w+\b).*\W.*\1.*\t.*\t.*\t.*$/;
}
close($fh);
```

```
In [ ]: open(my $fh, 'data/airports.tsv');
while (my $row = <$fh>) {
    chomp $row; #Remove trailing \n
    say $row if $row =~
        /\t.*(\w).*(\w).*\t\1\2\3\t.*\t.*$/;
}
close($fh);
```

## **Backreference Ordering**

- If there are multiple groups in a regex, they are numbered by their left parentheses
- This can get confusing, here is a helpful chart presented by Dan Hood

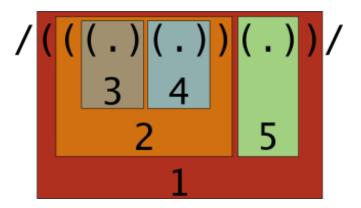

#### **Backrefercing Practice**

```
In [ ]: # Write a regular epxression that finds airports with at
# least part of their country name in the airport name.
# Alternatively, find a country with part of the airport
# name in it
open(my $fh, 'data/airports.tsv');
while (my $row = <$fh>) {
    chomp $row; #Remove trailing \n
    say $row if $row =~ /REGEX_HERE/;
    }
    close($fh);
```

## Accessing Matches

- Often we want to retrieve a specific part of the match
- We can do this by using groups, and then referring back to the group number later in the code
- Each language has a slightly different way of doing this
  - In Perl this uses the same numbering scheme as back-references, but the matches are stored in Perl variables
  - If it is the first match, use \$1 rather than \1

```
In [ ]: open(my $fh, 'data/airports.tsv');
while (my $row = <$fh>) {
    chomp $row; #Remove trailing \n
    if ($row =~ /\t(.*)\t.*\tEngland/){
        say $1;
    }
    }
    close($fh);
```

```
In [ ]: open(my $fh, 'data/airports.tsv');
while (my $row = <$fh>) {
    chomp $row; #Remove trailing \n
    if ($row =~ /^(.*)\t\1(.+)\sInternational Airport\t/){
        say $2;
    }
    }
    close($fh);
```

### **Substitution Introduction**

- Many times the reason we want to know if something is present is so we can replace it
- Regular expressions give us much more powerful, dynamic ways of replacing than just string literals offer
- The following aren't possible (or aren't simple) with string literals
  - 410-455-1000 → (410) 455-1000
  - if x == 4 : print x , y ; x , y = y , x→if x == 4: print x, y; x, y = y, x

## **Substitution Basics**

- In Perl the syntax for a substitution regex is s/regex/substitution/
- The regex is the only part that can use metacharacters
  - The substition can consist of literal characters or special variables

In [ ]: \$ssn = "A social security number looks like 000-12-3456 or 000-98-7654";
\$ssn =~ s/\d{3}-\d\d-\d{4}/\*\*\*/;
say \$ssn;

## Simple Substitution using the g Modifier

• In most cases, we want to use substitution to substitute all matches, so we should use the g modifier

```
In [ ]: $ssn = "A social security number looks like 000-12-3456 or 000-98-7654";
$ssn =~ s/\d{3}-\d\d-\d{4}/***/g;
say $ssn;
```

## Simple Substitution with Literals

- The pattern portion can consist only of literals
  - Many languages now have a specific replace method or function to operate on strings
  - Still very useful to use fast simple tools like sed

```
In [ ]: $umbc = "UMBC is located in MD";
$umbc =~ s/UMBC/The University of Maryland, Baltimore County/g;
say $umbc;
$umbc =~ s/MD/Maryland/g;
say $umbc;
```

#### **Basic Substitution Practice**

In [ ]: ## Write a substitution pattern to replace any non-legal UNIX filename
# characters with an underscore. Multipe non-legal characters in
# a row should be replaced with a single underscore
# Legal Characters: A-Z, a-z, 0-9, . , - , \_
\$file\_name = " My invalid / file[Name]";
\$file\_name =~ s/REGEX/REPLACE/g;
say \$file\_name;

### **Backreference Variables**

- Many common tasks, like reformatting, involving saving part of the match
  - To refer to a group found in the pattern, use \$x, where x is the group number

In [ ]: \$today = "Today's date is 2-5-18"; \$today =~ s/(\d?\d)-(\d?\d)-(\d\d)/\$1\/\$2\/\$3/g; say \$today;

| In [ ]: | <pre>\$today = "Today's date is 02-05-18";</pre>                |
|---------|-----------------------------------------------------------------|
|         | <pre>\$today =~ s/(\d?\d)-(\d?\d)-(\d\d)/\$1\/\$2\/\$3/g;</pre> |
|         | say \$today;                                                    |
|         |                                                                 |

In [ ]: \$ssn = "A social security number looks like 000-12-3456 or 000-98-7654";
\$ssn =~ s/\d\d\d-\d\d-(\d{4})/\*\*\*-\*\*-\$1/g;
say \$ssn;

## **Sidenote: Changing Delimiters**

- When matching or substituting a string with the / character, it can be very annoying to escape all of them
- Almost any puncuation can be used as the delimiter
  - If it is a character that comes in pairs, you should use the left and right versions

```
In [ ]: $today = "Today's date is 02-05-18";
$today =~ s[(\d?\d)-(\d?\d)-(\d\d)][$1/$2/$3]g;
say $today;
```

In [ ]: \$today = "Today's date is 09-07-17";
\$today =~ s!(\d?\d)-(\d?\d)-(\d\d)!\$1/\$2/\$3!g;
say \$today;

#### Substitution Live Example

In [ ]: # Given a string of non PEP compliant spacing in # [] or {} or (), remove all extraneous spacing # array[ 4 ] -> array[4] \$x = "spam( ham[ 1 ], { eggs: 2 } )"; \$x =~ s/REGEX/SUBSTITUTE/g; say \$x;

#### **Substitution Practice**

In [ ]: # Repalace all relative links (of the form href="index.html" etc,)
# with absolute links, (of the
#form href="https://cs.umbc.edu/coursese/undergraduate/433/index.html")
# assume absolute path is as above
\$html = '<a href="index.html">A link</a><a href="img/my\_img.png">An image</a>';
\$html = ^ s|REGEX|SUBSTITUTE|g;
say \$html;

## Lookahead and Lookbehind

- In some instances, we want to match, but not capture a piece of text
  - Are zero-width assertaions
  - After the look ahead is complete we return to the same place in the text
- A lookahead is written as:
  - (?=pattern)
- A lookbehind is written as:
  - (?<=pattern)
    - They usually cannot be variable length

#### Lookahead Example

```
In [ ]: open(my $fh, 'data/airports.tsv');
while (my $row = <$fh>) {
    chomp $row; #Remove trailing \n
    if ($row =~ /\t.*\t(?=.*\tEngland)/){
        say $&;
    }
    }
    close($fh);
```

```
In []: open(my $fh, 'data/airports.tsv');
while (my $row = <$fh>) {
    chomp $row; #Remove trailing \n
    if ($row =~ s/\t(.*)\t(?=.*\tEngland)/\tBritian's $1\t/){
        say $row;
    }
    }
    close($fh);
```

### Lookbehind Example

```
In [ ]: open(my $fh, 'data/airports.tsv');
while (my $row = <$fh>) {
    chomp $row; #Remove trailing \n
    if ($row =~ /(?<=London\t).*/){
        say $&;
    }
    }
    close($fh);</pre>
```

## Lookahead and Lookbehind Example

• Lets assume that in our text every 7 digit number is a phone number

```
In [ ]: $bad_number = "1234567";
$bad_number =~ s/(?<=\d\d\d)(?=\d\d\d)/-/g;
say $bad_number;
```

## Live Lookahead Example

- In the beginning of the lecture we looked at how regex's are helpful for code reformattting
- The specific python convention we looked at was no spaces immediately before a comma, semicolon, or colon

```
In [ ]: $code = "if x == 4 : print x , y ; x , y = y , x"
$code =~ s/REGEX/REPLACEMENT/g;
say $code;
```

## **Lookahead Practice**

| In [ ]: | # Substitute all instances of James with President,<br># when followed by Monroe or Madison or Polk                                                                                                    |
|---------|----------------------------------------------------------------------------------------------------|
|         | <pre>\$text = &lt;<here;<br>James is a common name for presidents, there have been many<br/>presidents named James, like James Madison, James Monroe,<br/>and James Polk. Lebron James has not been US president.<br/>HERE</here;<br></pre> |
|         | <pre>\$text =~ s/REXEG/SUBSTITUTION/g; say \$text;</pre>                                                                                                    |

#### **Negative Lookahead and Behind**

- A useful ability is to ensure the thing you are looking for is not followed or preceded by something
- This is a negative lookahead or lookbehind, and the syntax is almost identical, except the = is now a !
- Negative Lookahead
  - (?!pattern)
- Negative Lookbehind
  - (?<!pattern)

### **Negative Lookahead and Behind Examples**

```
In [ ]: open(my $fh, 'data/airports.tsv');
while (my $row = <$fh>) {
    chomp $row; #Remove trailing \n
    if ($row =~ /^.*\t.*International (?!Airport).*\t/){
        say $&;
    }
    }
    close($fh);
```

### **Splitting Strings**

• Regular Expressions allow strings to be split in more dynamic ways